федеральное государственное бюджетное образовательное учреждение высшего образования

«Санкт-Петербургский государственный университет промышленных технологий и дизайна»<br>ВЫСШАЯ ШКОЛА ТЕХНОЛОГИИ И ЭНЕРГЕТИКИ

ТВЕРЖДАЮ **Директор ВШТЭ** П.В.Луканин  $\hat{\mathscr{N}}$  $20$   $\frac{10}{8}$  r.

# РАБОЧАЯ ПРОГРАММА ДИСЦИПЛИНЫ

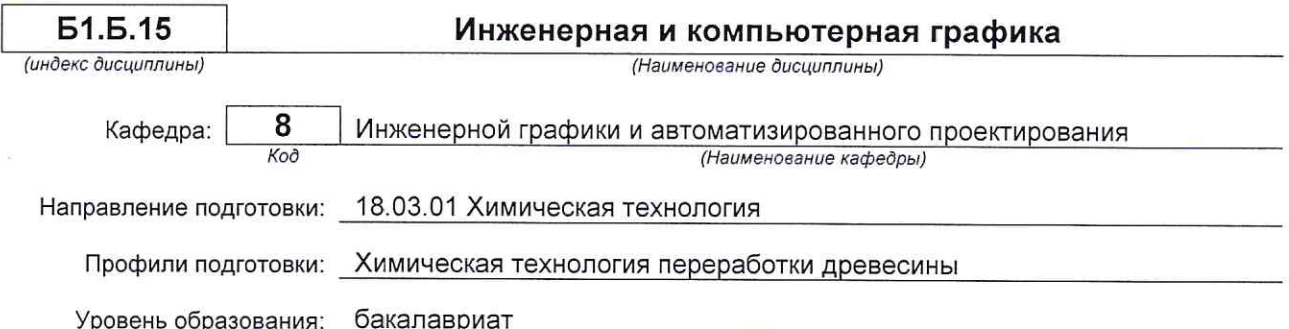

### План учебного процесса

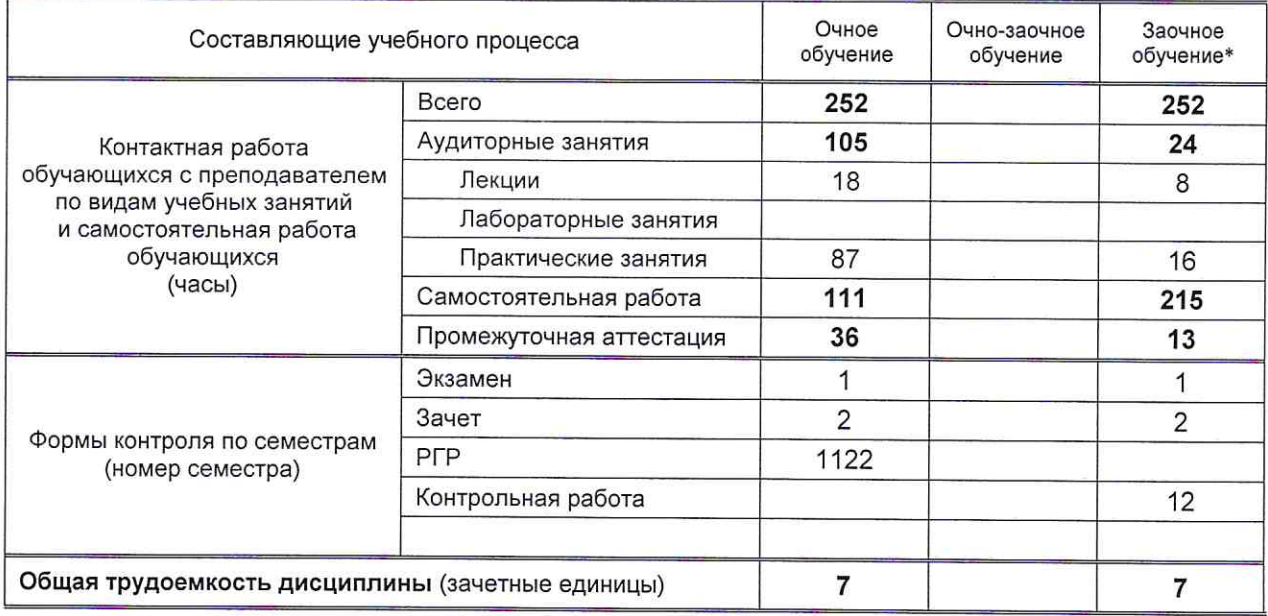

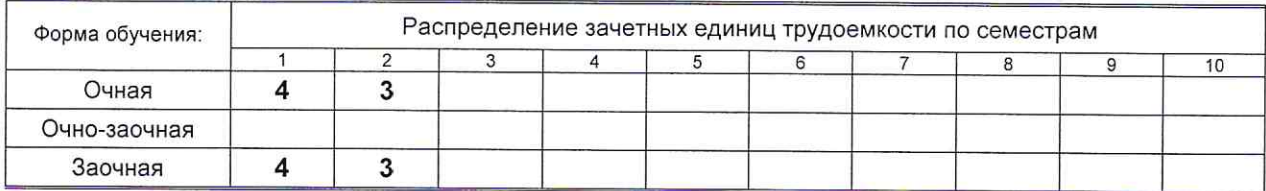

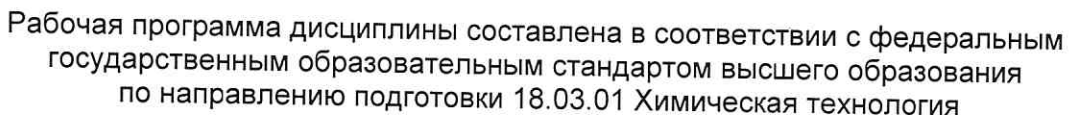

 $\frac{1}{2}$  ,  $\frac{1}{2}$  ,  $\frac{1}{2}$  ,  $\frac{1}{2}$  ,  $\frac{1}{2}$ 

На основании учебного плана № b180301.19-234 z180301.19-234

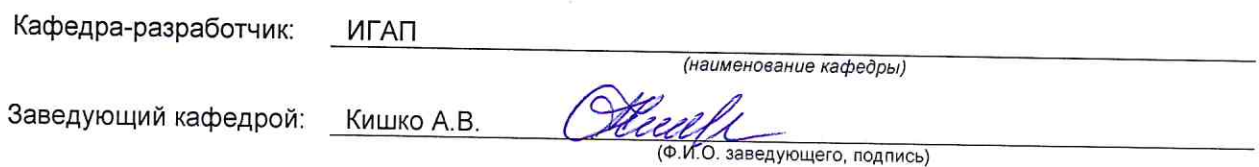

## СОГЛАСОВАНИЕ:

 $\label{eq:zeta} \xi = -1 - \frac{\partial^2}{\partial x^2}$ 

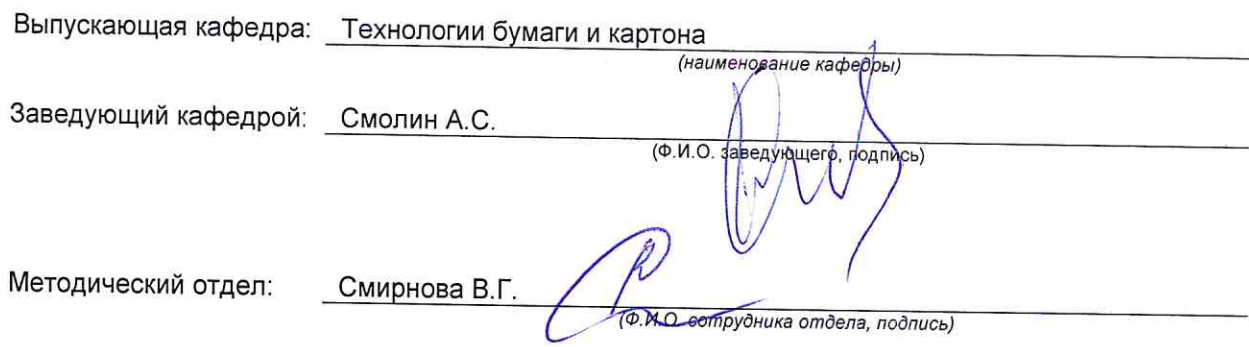

 $\hat{\mathcal{C}}$ 

## 1. ВВЕДЕНИЕ К РАБОЧЕЙ ПРОГРАММЕ ДИСЦИПЛИНЫ

### 1.1. Место преподаваемой дисциплины в структуре образовательной программы

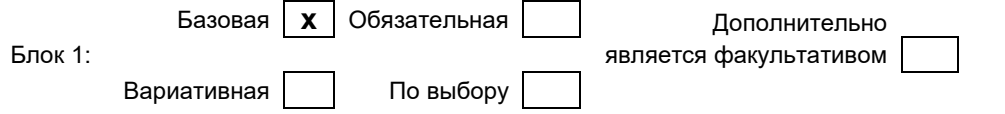

#### 1.2. Цель дисциплины

Сформировать компетенции обучающегося в области обработки графической информации, разработки проектов, выполнении и редактировании изображений и чертежей в соответствии с требованиями стандартов Единой системы конструкторской документации (ЕСКД), в том числе с использованием современных компьютерных технологий и автоматизированного проектирования, а также умения самостоятельно ставить и решать прикладные задачи инженерной графики.

#### 1.3. Задачи дисциплины

• освоение методов построения и преобразования чертежей, а также решения позиционных и метрических задач на чертежах:

• изучение требований станлартов ЕСКД к выполнению и оформлению конструкторских локументов:

• приобретение практических навыков выполнения эскизов и чертежей деталей, сборочных чертежей, других конструкторских документов;

• развитие пространственного воображения и умения читать чертежи деталей и сборочные чертежи;

• освоение средств и методов компьютерной графики для выполнения чертежей, а также основ компьютерного трехмерного моделирования.

#### 1.4. Перечень планируемых результатов обучения по дисциплине, соотнесенных с планируемыми результатами освоения образовательной программы

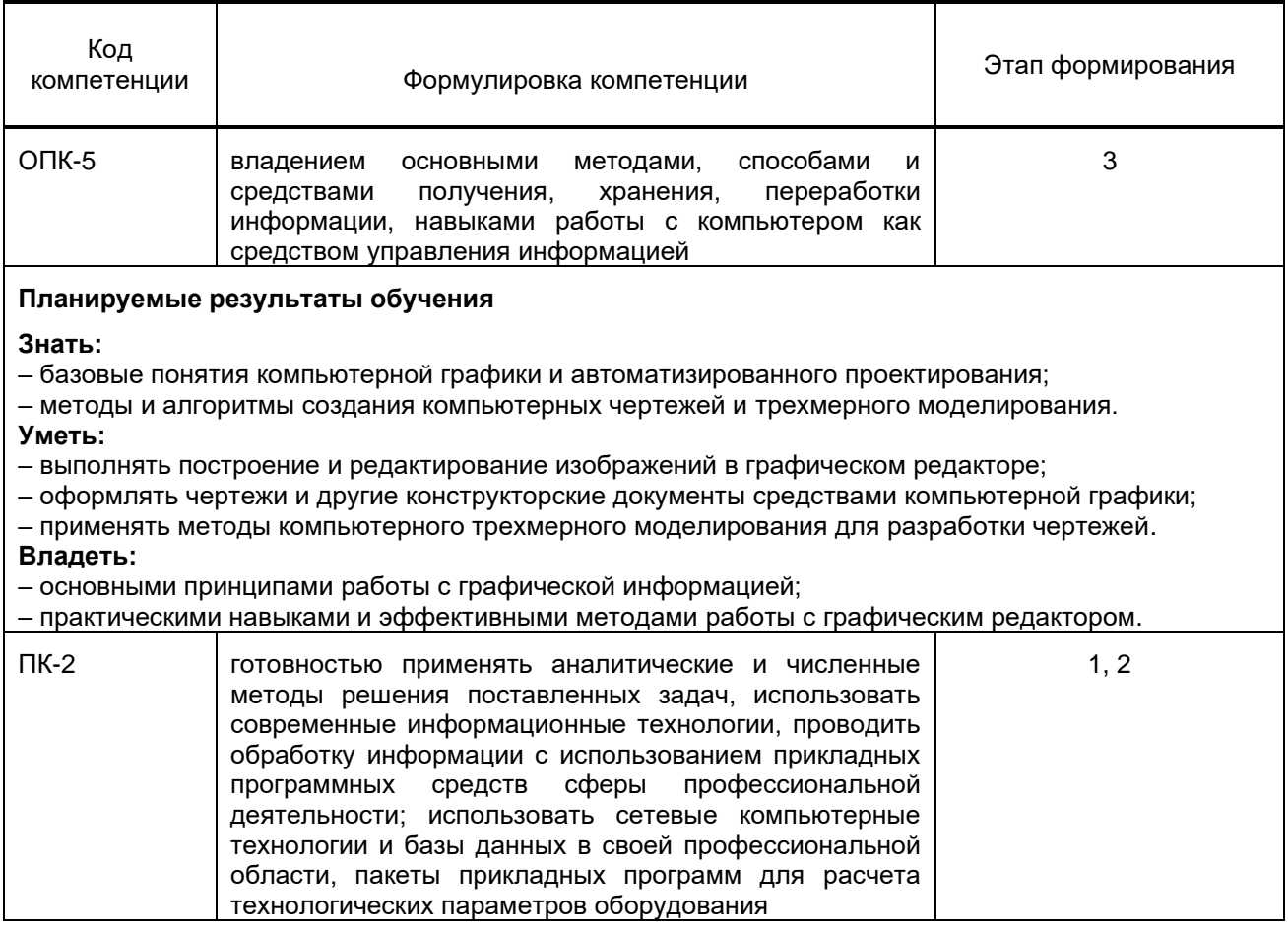

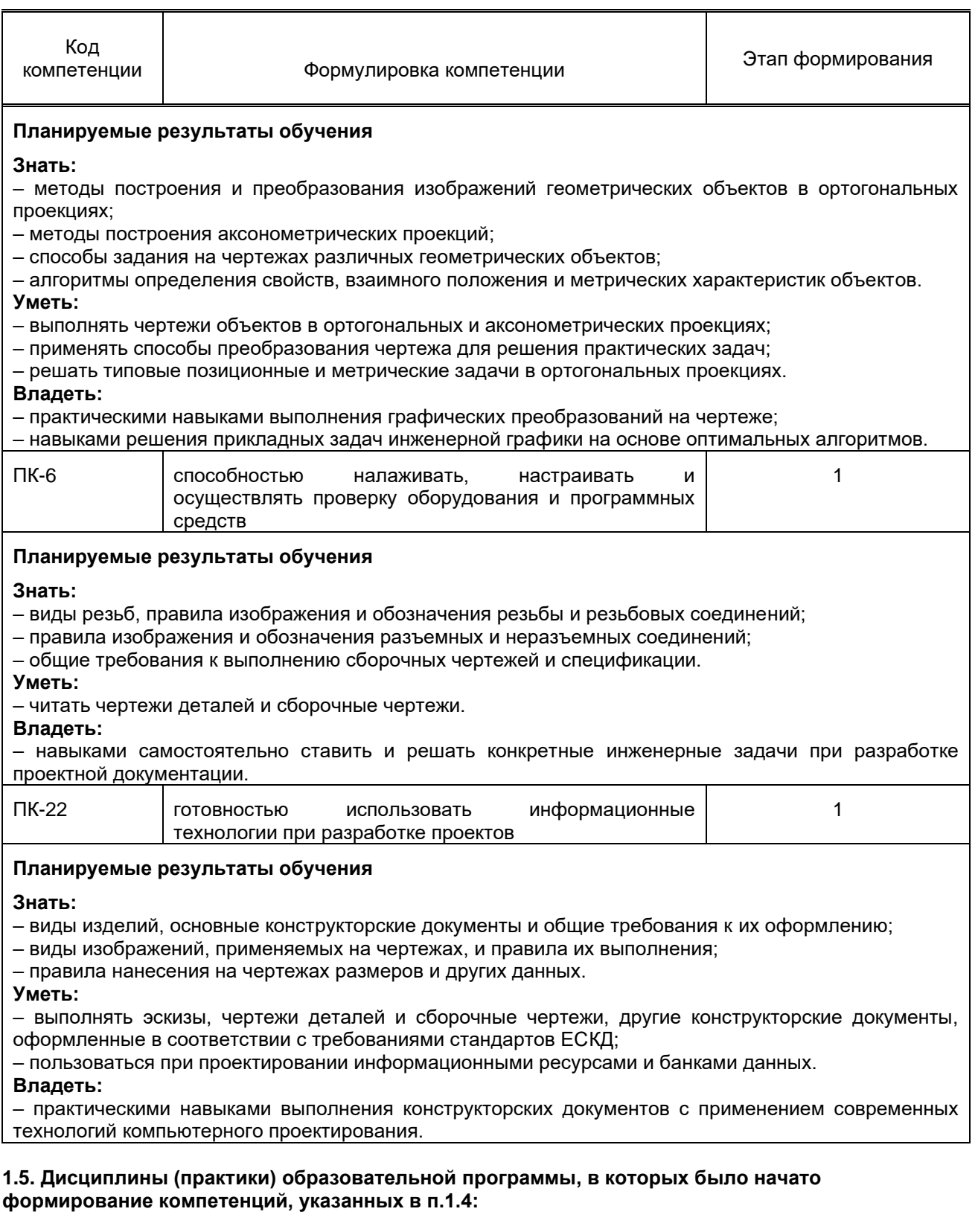

Информатика (ОПК-5, ПК-2, ПК-22); Математика (ПК-2).

# **2. СОДЕРЖАНИЕ ДИСЦИПЛИНЫ**

Наименование и содержание учебных модулей, тем и форм контроля Объем (часы) очное<br>обучение<br>очно-<br>заочное<br>обучение обучение

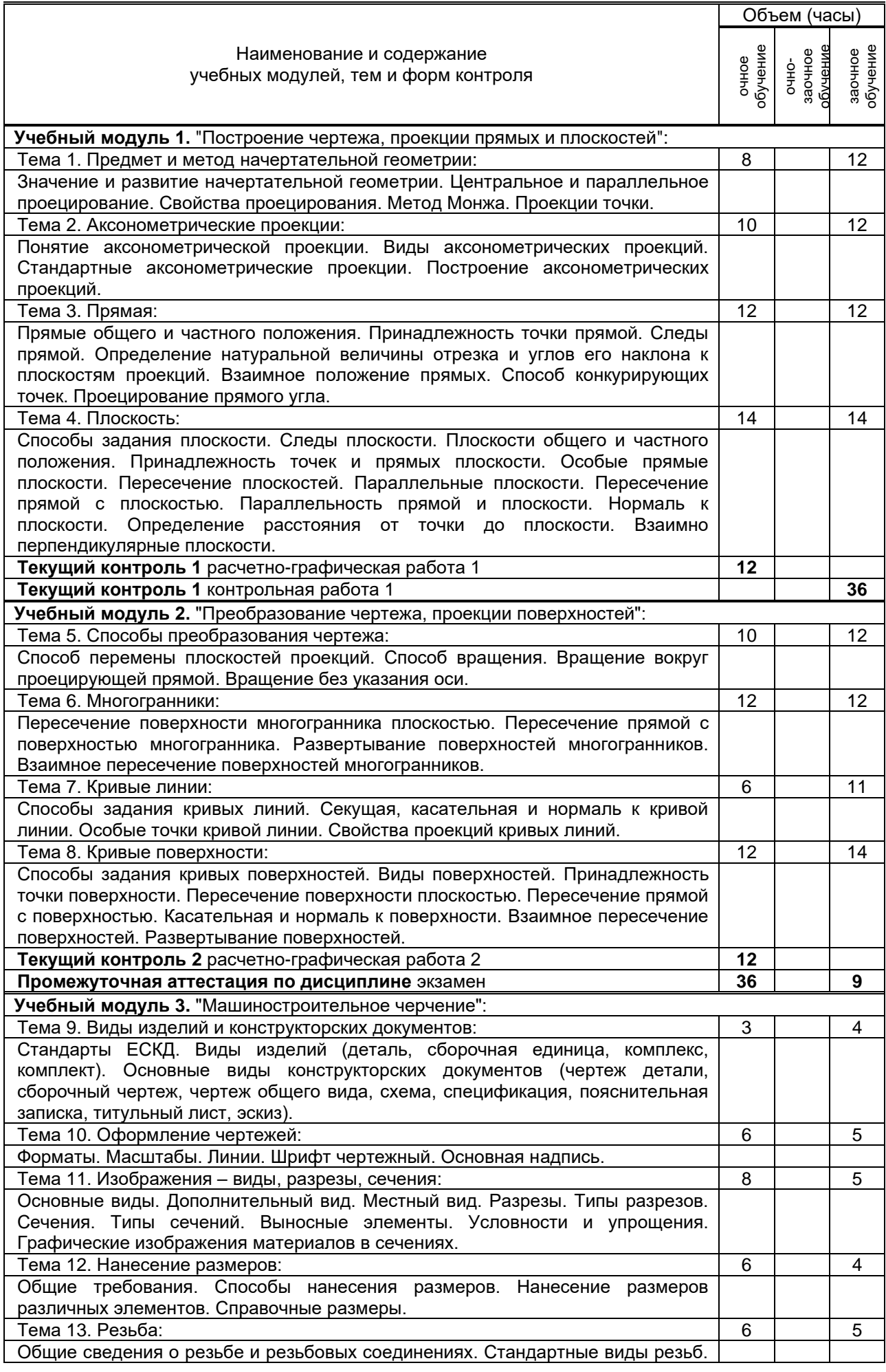

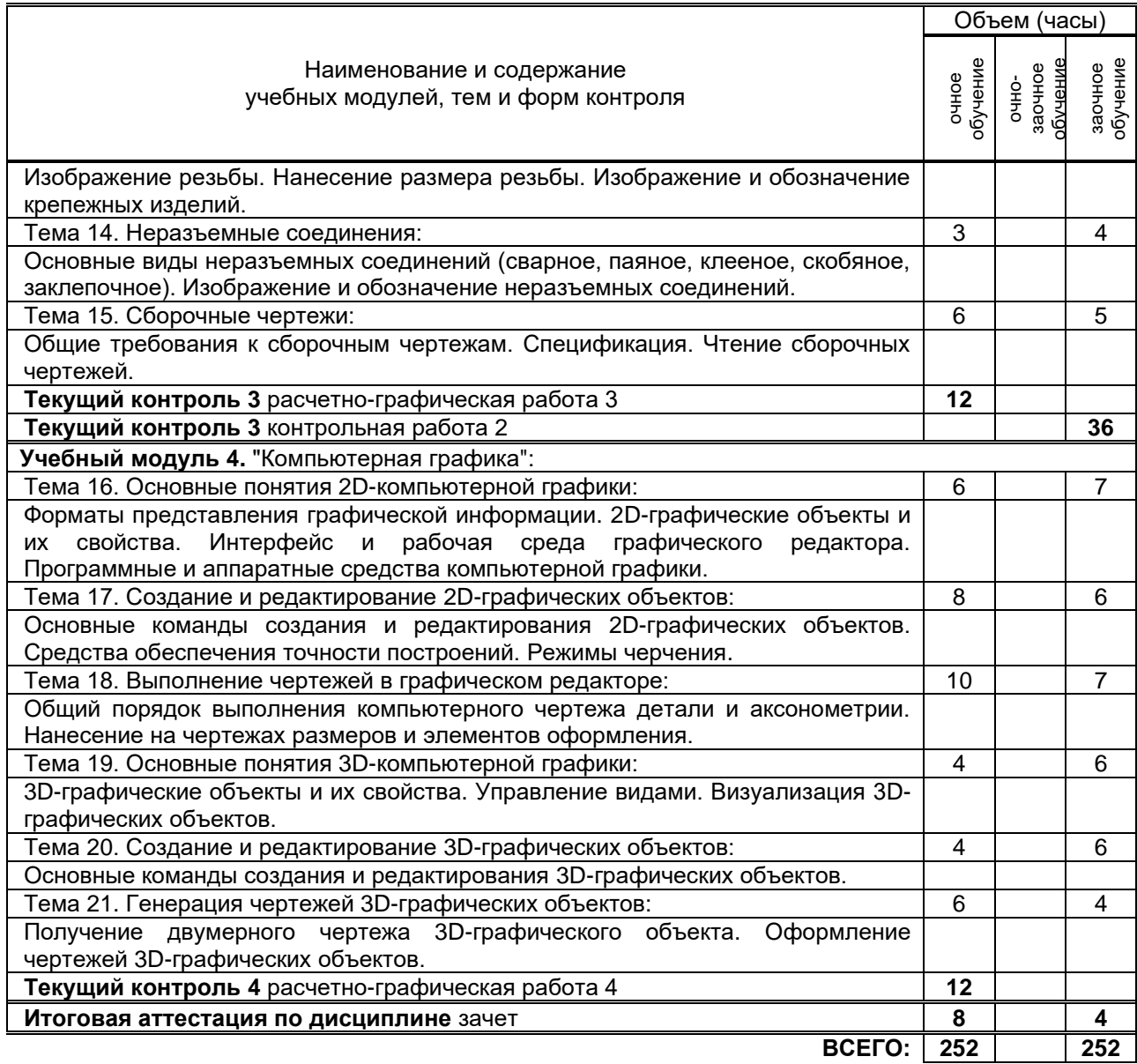

# **3. ТЕМАТИЧЕСКИЙ ПЛАН**

## **3.1. Лекции**

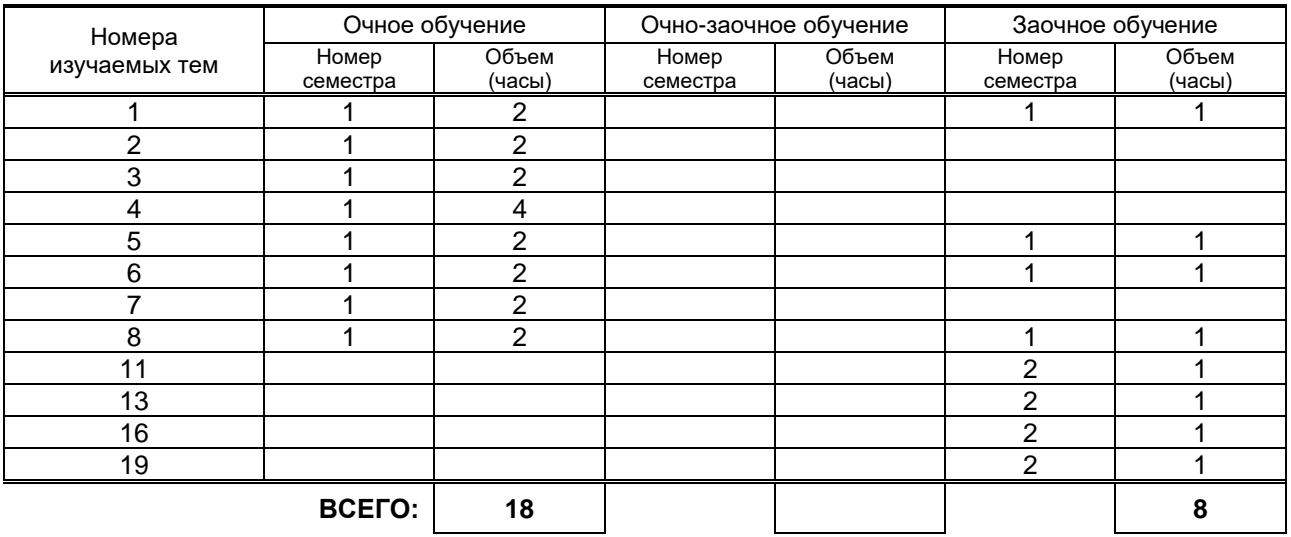

## **3.2. Практические и семинарские занятия**

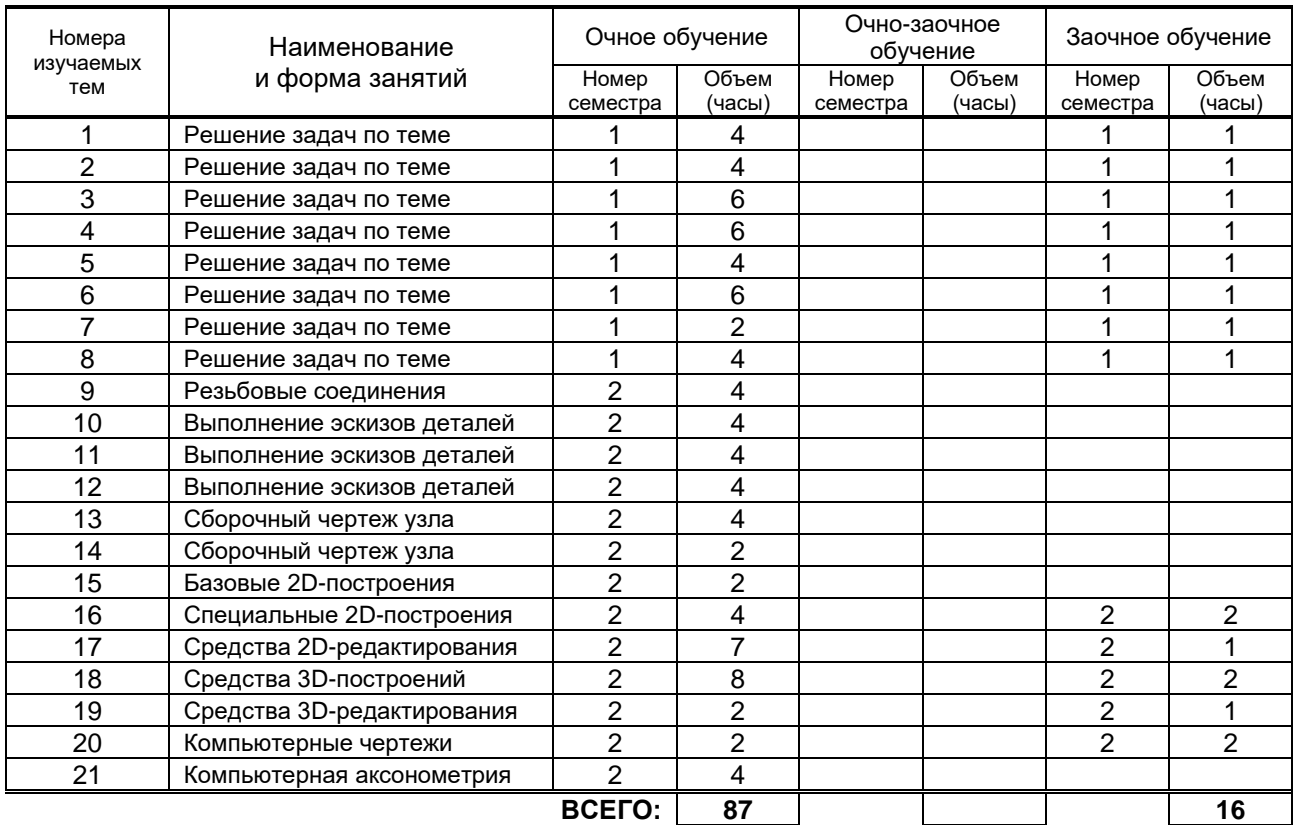

### **3.3. Лабораторные занятия**

Не предусмотрено.

## **4. КУРСОВОЕ ПРОЕКТИРОВАНИЕ**

Не предусмотрено.

# **5. ТЕКУЩИЙ КОНТРОЛЬ УСПЕВАЕМОСТИ ОБУЧАЮЩЕГОСЯ**

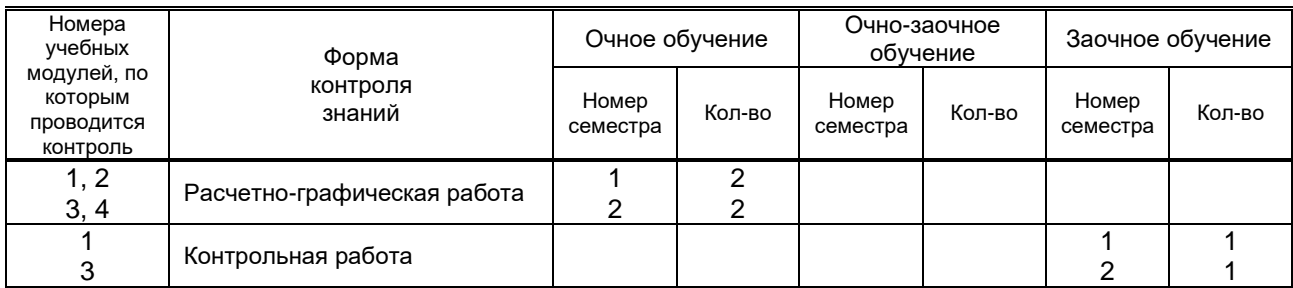

## **6. САМОСТОЯТЕЛЬНАЯ РАБОТА ОБУЧАЮЩЕГОСЯ**

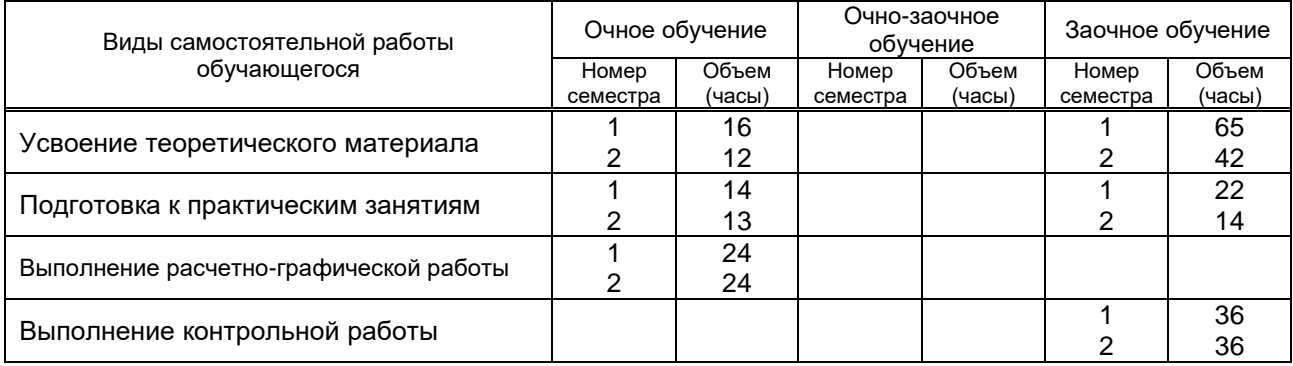

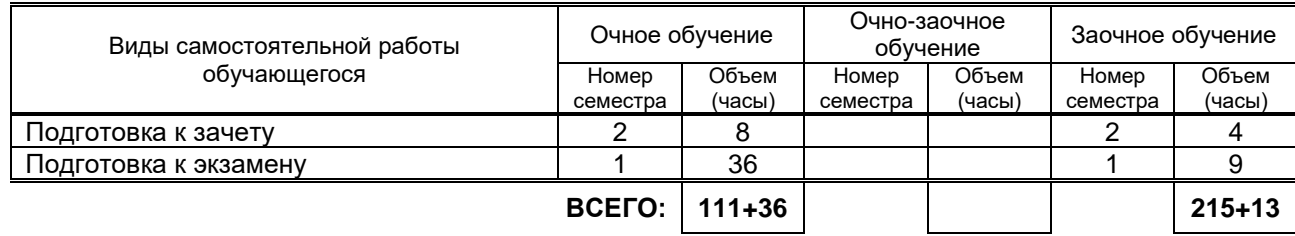

## **7. ОБРАЗОВАТЕЛЬНЫЕ ТЕХНОЛОГИИ**

### **7.1. Характеристика видов и используемых инновационных форм учебных занятий**

Не предусмотрено.

#### **7.2. Система оценивания успеваемости и достижений обучающихся для промежуточной аттестации**

традиционная **х** балльно-рейтинговая

## **8. ОБЕСПЕЧЕНИЕ ДИСЦИПЛИНЫ**

### **8.1. Учебная литература**

а) основная учебная литература

1. Жарков Н.В. AutoCAD 2015 [Электронный ресурс] / Н.В.Жарков, М.В.Финков, Р.Г.Прокди. – Электрон. текстовые данные. – СПб.: Наука и Техника, 2015. – 624 c. – Режим доступа: http://www.iprbookshop.ru/35585. – ЭБС "IPRbooks".

2. Кокошко А.Ф. Основы начертательной геометрии [Электронный ресурс]: учебное пособие для студентов высших учебных заведений по техническим специальностям / А.Ф.Кокошко; Гриф МО Республики Беларусь. – Электрон. текстовые данные. – Минск: ТетраСистемс, 2013. – 192 c. – Режим доступа: http://www.iprbookshop.ru/28171. – ЭБС "IPRbooks".

3. Аббасов И.Б. Черчение на компьютере в AutoCAD [Электронный ресурс]: учебное пособие / И.Б.Аббасов; Гриф УМО. – Электрон. текстовые данные. – М.: ДМК Пресс, 2010. – 136 c. – Режим доступа: http://www.iprbookshop.ru/7767. – ЭБС "IPRbooks".

б) дополнительная учебная литература

4. Кишко А.В. Основы компьютерной графики на базе системы автоматизированного проектирования AutoCAD 2012 [Текст]: учеб.-метод. пособие / А.В.Кишко, Л.Б.Соловьева, Г.Г.Соломон. – СПб.: СПбГТУРП, 2013. – 40 с. – Режим доступа:

http://www.nizrp.narod.ru/metod/kafigiap/1.pdf. – ЭБ ВШТЭ.

5. Попова Г.Н. Машиностроительное черчение [Электронный ресурс]: справочник / Г.Н.Попова, С.Ю.Алексеев – Электрон. текстовые данные. – СПб.: Политехника, 2011. – 474 c. – Режим доступа: http://www.iprbookshop.ru/15900. – ЭБС "IPRbooks".

6. Соловьева Л.Б. Инженерная графика [Текст]: учеб. пособие / Л.Б.Соловьева, Г.Г.Соломон, И.А.Шумейко. – СПб.: СПбГТУРП, 2010. – 67 с. – Режим доступа:

http://www.nizrp.narod.ru/ingengrafika.htm. – ЭБ ВШТЭ.

#### **8.2. Перечень учебно-методического обеспечения для самостоятельной работы обучающихся по дисциплине**

1. Альбом задач по начертательной геометрии [Текст]: метод. указ. для самост. работы студентов / Сост. А.В.Кишко, Г.Г.Соломон, И.А.Шумейко. – СПб.: ВШТЭ, 2016. – 19 с. – Режим доступа: http://www.nizrp.narod.ru/metod/kafigiap/4.pdf. – ЭБ ВШТЭ.

2. Контрольные задания по начертательной геометрии. Точка. Прямая [Текст]: метод. указ. для самост. работы студентов / Сост. А.В.Кишко, Г.Г.Соломон. – СПб.: СПбГТУРП, 2015. – 41 с. – Режим доступа: http://www.nizrp.narod.ru/metod/kafigiap/2.pdf. – ЭБ ВШТЭ.

3. Проекционное черчение [Текст]: метод. указ. / Сост. М.В.Винниченко [и др.]. – СПб.:

СПбГТУРП, 2008. – 20 с. – Режим доступа: http://www.nizrp.narod.ru/proekzcherch.htm. – ЭБ ВШТЭ.

4. Инженерная графика. Черчение [Текст]: учеб.-метод. пособие для студентов заочной формы обучения / Сост. В.И.Климов [и др.]. – СПб.: СПбГТУРП, 1999. – 62 с. – Режим доступа: http://www.nizrp.narod.ru/mu036.pdf. – ЭБ ВШТЭ.

5. Инженерная графика. Часть 1. Начертательная геометрия [Текст]: метод. указ. и контр.

задания для студентов заочной формы обучения / Сост. Т.Л.Жуникова [и др.]. – СПб.: СПбГТУРП, 1998. – 28 с. – Режим доступа: http://www.nizrp.narod.ru/mu0167.pdf. – ЭБ ВШТЭ.

### **8.3. Перечень ресурсов информационно-телекоммуникационной сети "Интернет", необходимых для освоения дисциплины**

- 1. http://www.libgost.ru
- 2. http://www.standartgost.ru
- 3. http://www.iprbookshop.ru
- 4. http://www.training.i-exam.ru

#### **8.4. Перечень информационных технологий, используемых при осуществлении образовательного процесса по дисциплине, включая перечень программного обеспечения и информационных справочных систем**

- 1. Microsoft Windows 8.1.
- 2. Microsoft Office Professional 2013.
- 3. AutoDesk AutoCAD 2015.

#### **8.5. Описание материально-технической базы, необходимой для осуществления образовательного процесса по дисциплине**

- 1. Стандартно оборудованная аудитория.
- 2. Видеопроектор с экраном.
- 3. Компьютерный класс с мультимедийным комплексом и выходом в Интернет.

### **8.6. Иные сведения и (или) материалы**

- 1. Раздаточный графический материал для практических занятий.
- 2. Плакаты с иллюстрациями по основным темам дисциплины.
- 3. Натурные сборочные узлы для эскизирования.
- 4. Комплекты бланков-заданий для выполнения графических работ.
- 5. Комплекты сборочных чертежей для деталирования.
- 6. Учебные файлы шаблонов и чертежей AutoCAD.

## **9. МЕТОДИЧЕСКИЕ УКАЗАНИЯ ДЛЯ ОБУЧАЮЩИХСЯ ПО ОСВОЕНИЮ ДИСЦИПЛИНЫ**

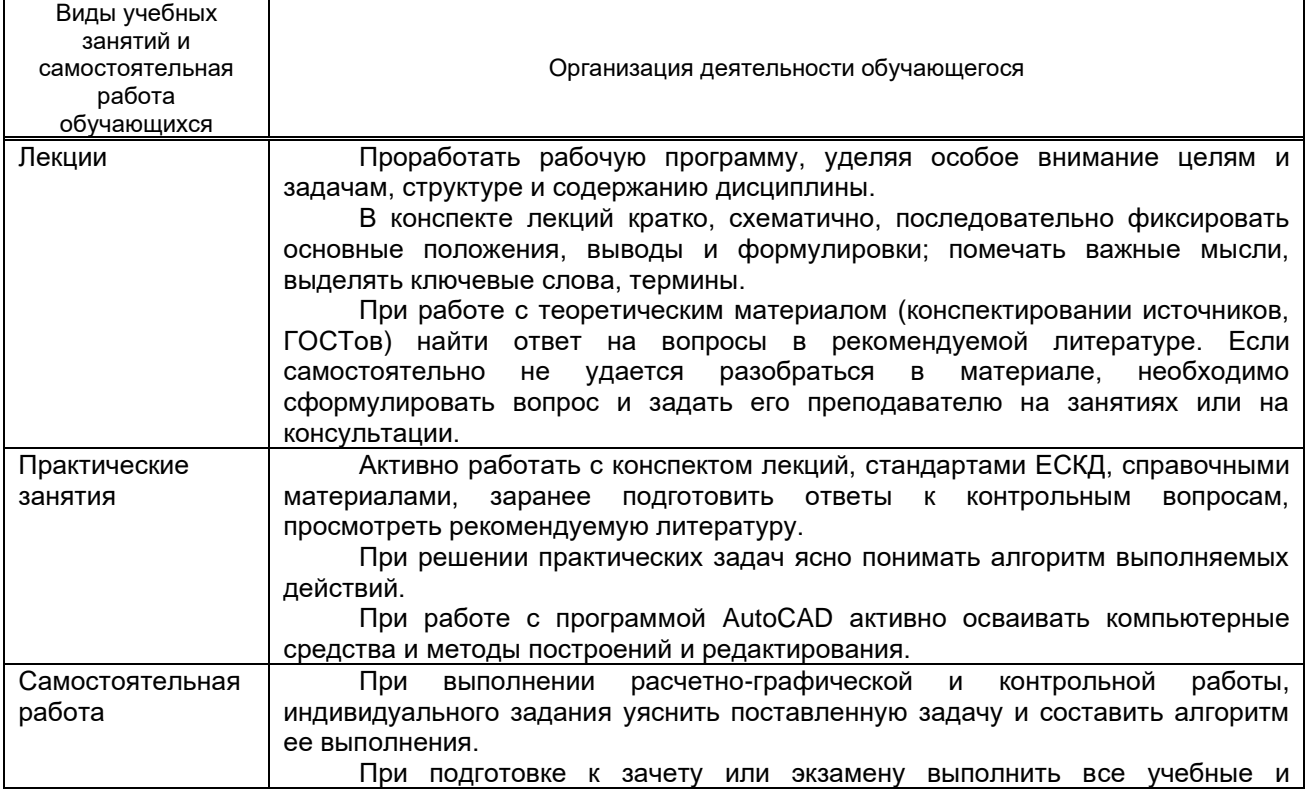

контрольные задания, а также проработать конспект лекций, обращаясь при необходимости к основной и дополнительной рекомендованной литературе.

## **10. ФОНД ОЦЕНОЧНЫХ СРЕДСТВ ДЛЯ ПРОВЕДЕНИЯ ПРОМЕЖУТОЧНОЙ АТТЕСТАЦИИ**

#### **10.1. Описание показателей и критериев оценивания компетенций на различных этапах их формирования, описание шкал оценивания**

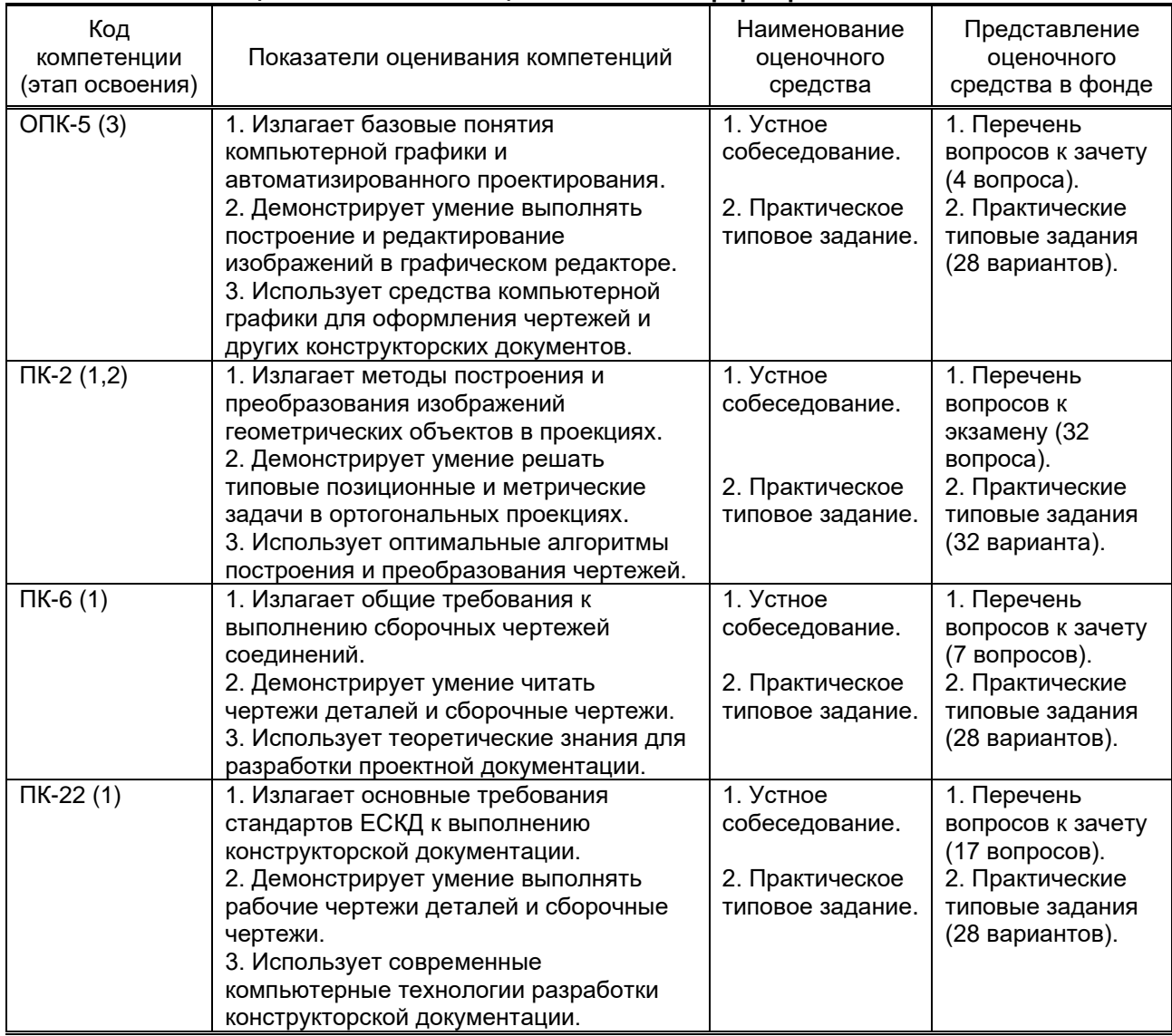

#### **10.1.1. Показатели оценивания компетенций на этапах их формирования**

#### **10.1.2. Описание шкал и критериев оценивания сформированности компетенций**

#### **Критерии оценивания сформированности компетенций**

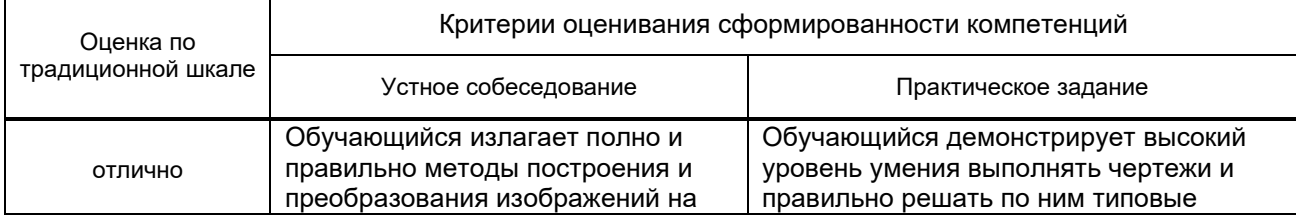

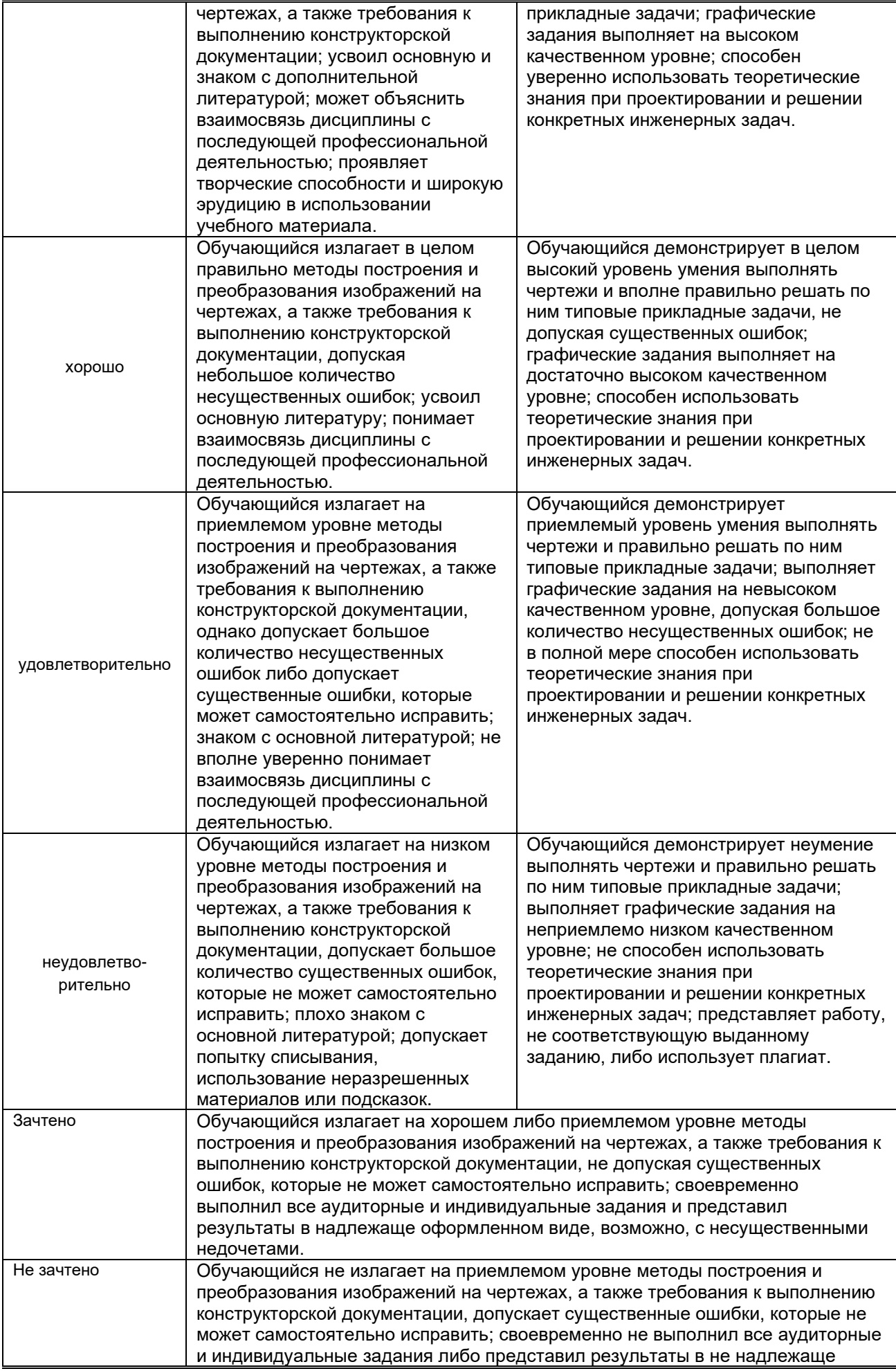

#### оформленном виде или с существенными недочетами.

*\* Существенные ошибки – недостаточная глубина и осознанность ответа (например, обучающийся не смог применить теоретические знания для объяснения явлений, для установления причинно-следственных связей, сравнения и классификации явлений и т.д.).*

*\* Несущественные ошибки – неполнота ответа (например, упущение из вида какого-либо нехарактерного факта, дополнения при описании процесса, явления, закономерностей и т.д.); к ним могут быть отнесены оговорки, допущенные при невнимательности студента.*

#### **10.2. Типовые контрольные задания или иные материалы, необходимые для оценки знаний, умений, навыков и (или) опыта деятельности, характеризующие этапы формирования компетенций**

#### **10.2.1. Перечень вопросов, разработанный в соответствии с установленными этапами формирования компетенций**

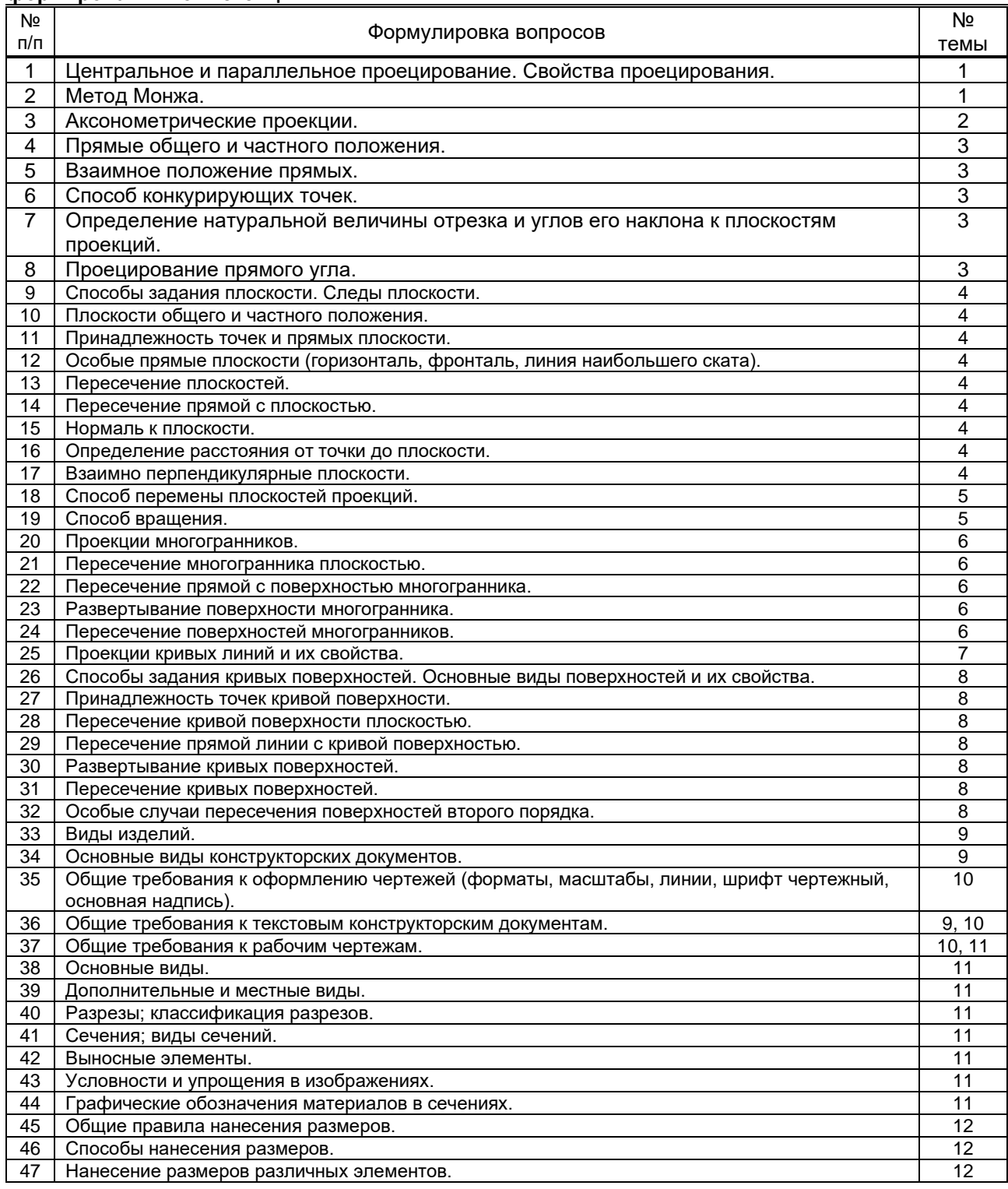

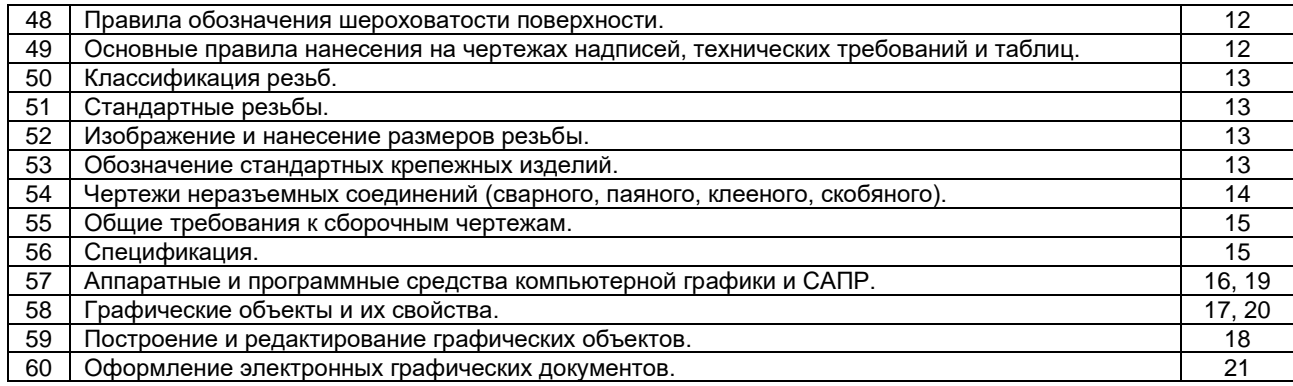

#### **10.2.2. Вариант типовых заданий, разработанных в соответствии с установленными этапами формирования компетенций**

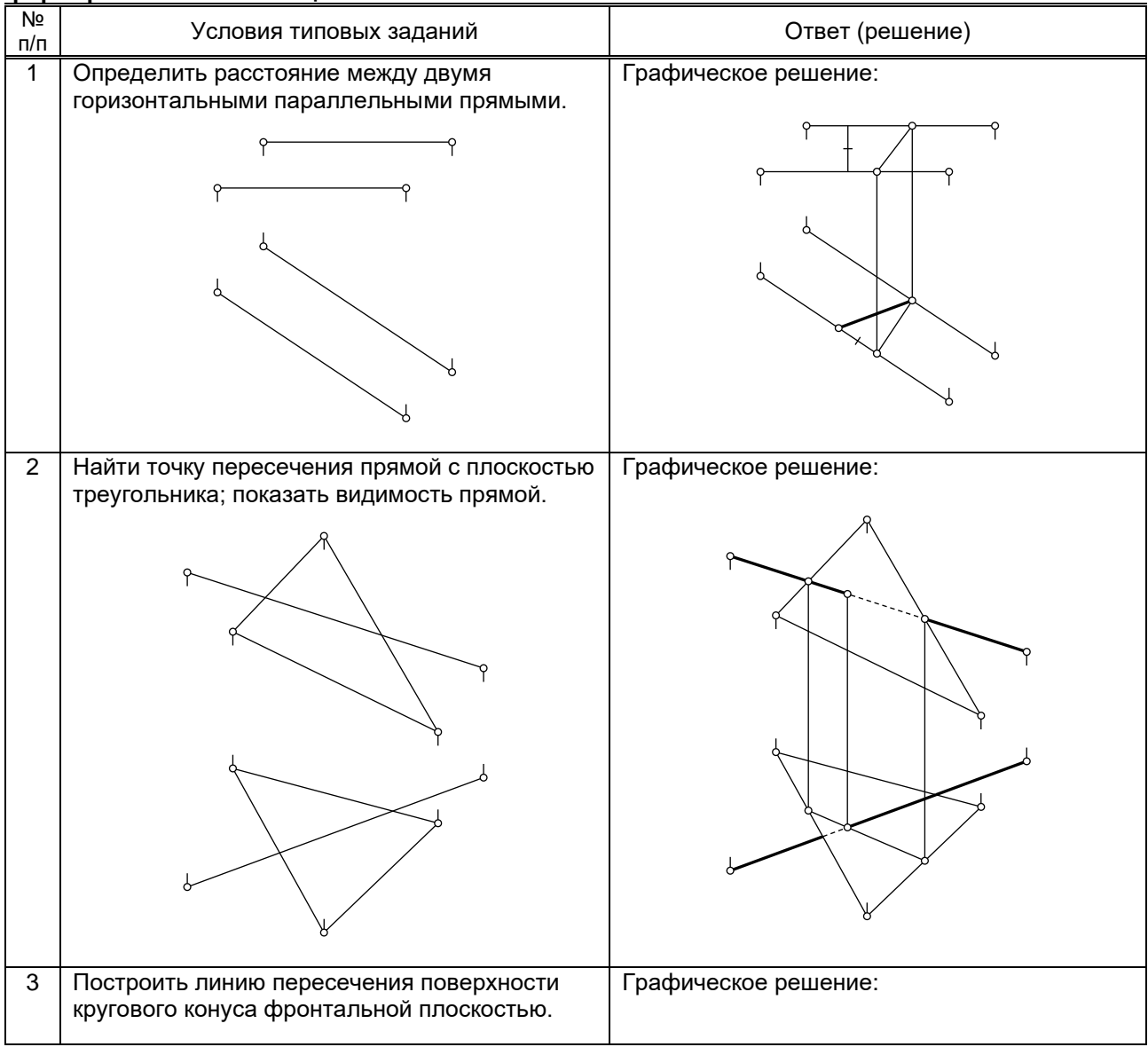

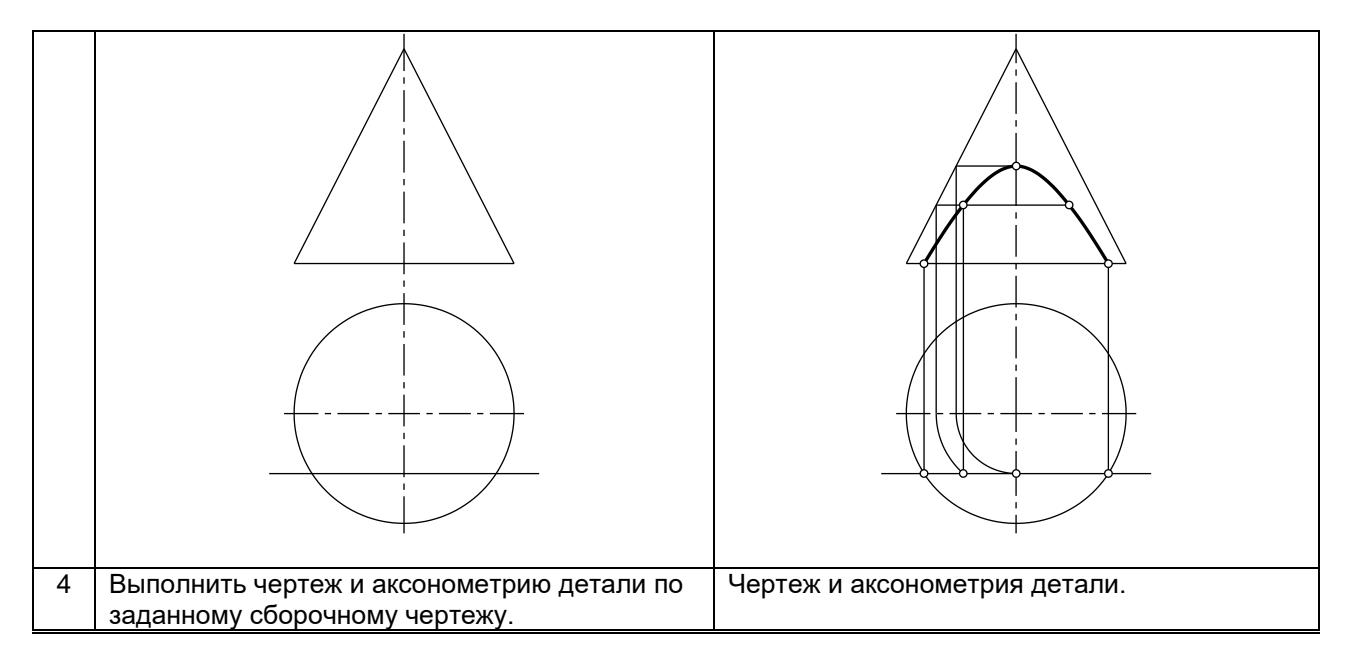

### **10.3. Методические материалы, определяющие процедуры оценивания знаний, умений, владений (навыков и (или) практического опыта деятельности), характеризующих этапы формирования компетенций**

#### **10.3.1. Условия допуска обучающегося к сдаче экзамена или зачета и порядок ликвидации академической задолженности**

Положение о проведении текущего контроля успеваемости и промежуточной аттестации обучающихся

### **10.3.2. Форма проведения промежуточной аттестации по дисциплине**

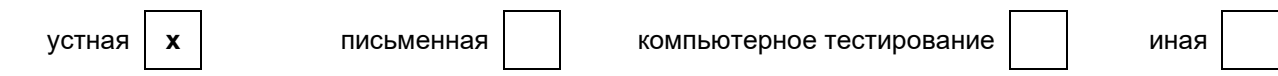

#### **10.3.3. Особенности проведения экзамена и зачета**

Экзаменационная работа выполняется по экзаменационному билету, включающему в себя один теоретический (устный) вопрос и три практических типовых задания (всего 32 билета). При проведении экзамена:

● не допускается возможность пользоваться словарями, справочниками, иными материалами;

● время на выполнение обучающимся экзаменационной работы, подготовку к ответу и сообщение результатов, включая время экзаменатора на проверку и собеседование – 1 час.

Зачетная работа включает в себя один теоретический (устный) вопрос и одно практическое типовое задание (всего 28 вариантов).

При проведении зачета:

● допускается возможность пользоваться справочниками и ГОСТами;

• время на выполнение обучающимся зачетной работы, подготовку к ответу и собеседование - 0,5 часа.